## **КОНТРОЛЬ И УПРАВЛЕНИЕ ТЕХНОЛОГИЧЕСКИМИ ПАРАМЕТРАМИ КАЧЕСТВА БУМАЖНЫХ МАТЕРИАЛОВ В ПРОЦЕССЕ ПРОИЗВОДСТВА**

**<sup>1</sup>Василевич Л.Н., <sup>2</sup> Говорун Л.В., <sup>2</sup>Сметанко А.Л., <sup>1</sup>Сердюк В.М., <sup>1</sup>Титовицкий И.А. <sup>1</sup>Институт прикладных физических проблем имени А. Н. Севченко**

*Белорусского государственного университета, г. Минск, Беларусь; <sup>2</sup>ООО «Аквар-Систем», г. Минск, Беларусь, E-mail: titovitsky@bsu.by*

Автоматизированные системы контроля качества бумажного полотна на выходе бумагоделательной машины (БДМ) представляют собой комбинацию аппаратных и программно-алгоритмических средств и обеспечивают непрерывность измерения основных параметров бумажной продукции с целью адекватного управления технологическими процессами для достижения необходимых потребительских характеристик выпускаемого материала. Одним из основных показателей качества бумажного полотна служит равномерность распределения массы по его поперечному профилю, что определяется равномерностью распределения водно-целлюлозной пульпы по ширине сетки БДМ. Для управления поперечным профилем подачи пульпы применяются различные устройства, и самым распространенным из них является регулируемая верхняя губа напорного ящика (НЯ). Вместе с фиксированной нижней губой она образует протяженную горизонтальную напускную щель (НЩ), через которую пульпа подается на сетку БДМ. Ширина этой щели может меняться локально в узлах подвижного механического крепления верхней губы, и каждый такой узел может рассматриваться как отдельная независимая секция подачи пульпы. Их имеется несколько десятков, так что локальная регулировка ширины НЩ в каждой секции позволяет регулировать поперечный профиль распределения массы на сетке БДМ и в плоскости бумажного полотна.

Рассмотрим математическую модель НЯ как объекта управления (рис.1). Для него управляемыми переменными являются следующие физические параметры: уровень пульпы *h*; суммарный напор *H*; расход массы сквозь НЩ *Qмо*, а управляющими переменными считаются: расход воздуха, подаваемого в НЯ*gn*; расход массы, подаваемой в НЯ *Qмп*; высота НЩ *а*. Такая модель описывается следующей символической системой уравнений с лапласовским аргументом *p*:

$$
P(p) = k_g g^*(p) + k_h h(p); H(p) = h(p) + P(p); Q_{MO}(p) = k_h H(p) + k_a a(p)
$$
 (1a)

$$
h(p) = (Q_{MI}(p) - Q_{MO}(p))/(Fp); \quad g^*(p) = (g_n(p) - k_{2p}P(p))/p \tag{16}
$$

где *kg*=*RθV*, *R* – газовая постоянная; *θ* – температура воздушной подушки, *V* – объём последней; *kh*=*FP*0*/V*, *F* – площадь поперечного сечения напускной камеры, *Р*0– установившееся значение давления воздуха воздушной подушки;  $k_{H} = Q_{M00}/(2H_{0})$ ,  $Q_{M00} -$ <br>установившееся значение расхода массы, протекающей через НЩ,  $H_{0}$ установившееся значение расхода массы, протекающей через НЩ, *Н*<sup>0</sup> – установившееся значение суммарного напора;  $ka = Q_{MOO}/a_0$ ,  $a_0$  – высота НЩ;  $k_{20}$ ≈0;  $P(p)$ , *h(p), H(p), Qмо(p), Qмп(p), g\*(p), a(p), gh(p)* – лапласовские изображения давления воздуха воздушной подушки, уровня массы в напускной камере, суммарного напора, расхода массы, протекающей через НЩ, расхода массы, поступающей в НЯ, количества воздуха воздушной подушки, высоты НЩ и расхода воздуха, поступающего в НЯ, соответственно. Во временн*о*й области система уравнений (1) будет иметь следующий вид:

$$
P(t) = k_g g^*(t) + k_h h(t); \qquad H(t) = h(t) + P(t); \quad Q_{MO}(t) = k_h H(t) + k_a a(t) \tag{2a}
$$

$$
dh(t)/dt = (Q_{MI}(t) - Q_{MO}(t))/F; \ d g^*(p)/dt = g_n(t) - k_{2p}P(t)
$$
 (26)

В данной модели изменение любого из трёх управляющих воздействий неизбежно приведет к изменению всех трёх управляемых переменных, так что в рассматриваемом объекте управления (НЯ) имеется девять взаимосвязанных каналов: *Qмп–H; Qмп–h; Qмп–Qмo; gп–H; gп–h; gп–Qмo; a–H; a–h; a–Qмo*. При условии стабильности всех других каналов управления регулирование расходом массы на сетке будет

зависеть от ширины открытия секций губы НЯ. В результате структура объекта управления по каналу  $a-Q_{MO}$  примет вид, представленный на рисунке 2.

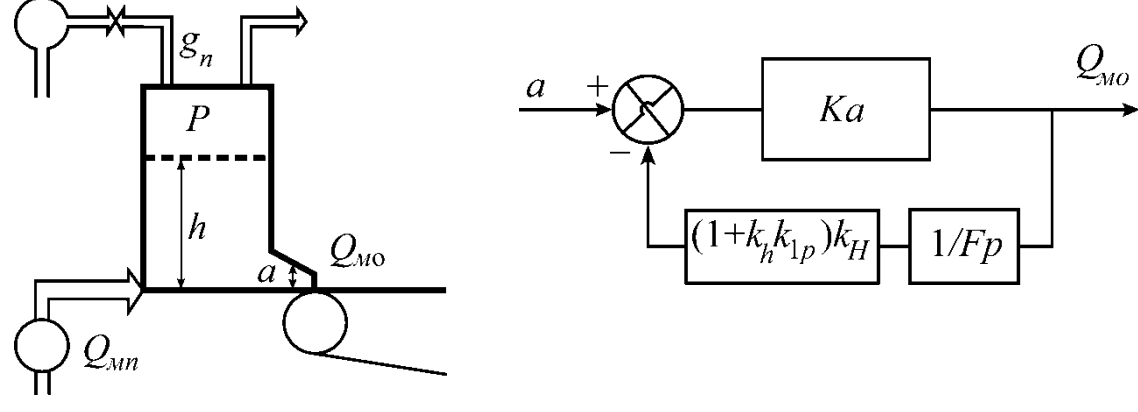

Рисунок 1 – Схема напорного ящика с воздушной подушкой

Рисунок 2 - Структурная схема объекта управления

Передаточная функция данной системы после приведения к стандартному виду будет равна:  $W_{a\text{-}Q_MM}(p)=k_{ov}/(1+T_{ov})$ , где  $k_{ov}=k_aF/((1+k_hk_{1v})k_H); T_{ov}=F/((1+k_hk_{1v})k_H].$  С учетом транспортного запаздывания т по каналу управления для нее получим:

$$
W_{a-Q_{MM}}(p) = k_{oy}e^{-p\tau}/(1+T_{oy})
$$
\n(3)

Объёмный расход пульпы определяется следующим выражением:

$$
Q_{MO} = ba\mu \sqrt{2gh} \tag{4}
$$

где b - ширина щели НЯ, µ - коэффициент вытекания массы (коэффициент НЯ, обычно принимающий значения 0,95-0,99). Расход абсолютно сухого волокна в единицу времени вычисляется по формуле:

$$
F_{ACB} = Q_{MO} C_{H \text{A}} \tag{5}
$$

где С<sub>ня</sub> - концентрация массы в НЯ. Отсюда можно определить поперечный профиль распределения поверхностной массы для абсолютно сухого целлюлозного волокна:

$$
M_{ACB} = F_{ACB} / (V_c b_c)
$$

где  $V_c$  – скорость движения сетки. Все аргументы выражений (4)–(6) являются *п*мерными векторами, где  $n$  - количество регулирующих секций НЩ:  $Q_{MO}[a_1,...,a_n]$ ,  $F_{acel}Q_{mol,}Q_{mol}$ ,  $Q_{m0}$ ,  $M_{acel}F_{acel,}$ ,  $F_{acel}$ . Управление профилем должно вестись по плотности содержания сухого целлюлозного волокна на сетке.

Из вида передаточной функции (3) следует, что в соответствующей системе автоматического управления нужно использовать ПИД (в частном случае ПИ) регуляторы. Для определения необходимых воздействий на каждую секцию губы НЯ определяется расчетный профиль массы по датчикам положения губы согласно формуле, аналогичной соотношениям (4) и (6):

$$
M_{ACBi}^* = b_i a_i \mu \sqrt{2gh} \, c_{Hg} \, / (V_c b_c) \, , \qquad b_i = b_i = \ldots = b_n \tag{7}
$$

После получения расчетного профиля полученные данные сверяются с текущим профилем на накате с учетом весовых коэффициентов, которые определяют взаимное влияние регулирующих секций. Затем рассчитывается необходимая форма верхней губы (величины а для каждой *і*-й секции) с целью обеспечения заданного профиля бумажного полотна М<sup>SP</sup><sub>АСВі</sub>. Коррекция положения губы производится таким образом, чтобы относительное суммарное отклонение от нулевого положения всегда было постоянным. Тогда дисперсия массы будет описываться таким же законом распределения, но так как имеется доопытная (априорная) информация в виде управляющего воздействия на исполнительные механизмы секций НЩ, то распределение дисперсий массы будет носить псевдослучайный характер.

Изменение положения одной из секций губы НЯ обычно оказывает влияние на расход массы не только через данную секцию, но и через соседние вследствие растекания пульпы. Поэтому приходится осуществлять управление сразу множеством секций. Для формирования алгоритма такого управления используется математический аппарат расчёта дисперсий и математических ожиданий. Он работает по следующей схеме. На сервере системы управления производится непрерывный расчёт среднего значения поперечного поверхностного профиля массы: *M*=сумма(*Mi*)*/n*, где *i=*1,*…*,*n* – номер секции НЯ. Там же рассчитываются дисперсии на каждом цикле проведения поперечных измерений профиля бумажного полотна по каждой секции на накате; это дает оценку разброса массы, которая вычисляется как среднеквадратичное отклонение (*M*–*Mi*) 2 по всем *i*. Этот метод работает по умолчанию для выравнивания профиля массы и получения минимальных отклонений от его среднего значения.

В случае, когда необходимо получить какой-то заданный профиль, производится расчёт дисперсий по отклонению текущего профиля от заданного для каждой секции напорного ящика. Следующим шагом является определение секций, требующих корректировки. Это участки с наибольшим отклонением от математического ожидания (с максимальной дисперсией). Для них устанавливается пороговое значение разброса регулируемого параметра, отклонение от которого в ту или иную сторону инициирует процесс регулирования. Участки полотна, на которых наблюдаются минимальные значения дисперсий и которые находятся в границах допустимого диапазона, исключаются из регулирования, но не исключаются из расчётов. Далее определяется разность между заданным значением профиля по *i*-ой секции и значением, полученным от системы контроля качества по тому же участку на накате *Мsp–Мi=Δ*. Следующим этапом является расчёт профиля на сетке для каждой секции по формуле (7). После этого производится коррекция полученных расчётных данных по накату: *M*\**ACBi*=*M*\**ACBi*+0,8*Δ*. Коэффициент 0,8 во втором слагаемом учитывает недорегулирование в канале управления. Наконец, из выражения (7) определяется новое положение *ai*секции губы НЯ, минимизирующее разность *Мsp–Мi=Δ*, и производится перерасчет положений секций, на которые повлияло изменение положения *i*-ой секции по следующей системе: *a*[*i-j+m*]*=k*[*i-j+m*]*a*[*i*]; *a*[*i+j-m*]*=k*[*i+j-m*]*a*[*i*], где *m=*0,…,*j*–1; *j=*2,…,*p*; *k*[*i-j+m*]*=k*[*i+j-m*] – матрицы коэффициентов усиления размерностью 1×*j*, причём коэффициент коррекции *k* лежит в диапазоне от 0 до 1. Матрицы равны между собой, т.к. регулирование производится симметрично относительно *i*-ой секции, требующей регулировки, по закону нормального распределения. По новым значениям положений секций губы НЯ производится выдача сигналов управления на исполнительные механизмы.

Данный алгоритм является оптимальным для подобной системы, так как все математические выкладки производятся на «верхнем уровне» на рабочей станции, что не оказывает влияния на быстродействие системы управления технологическим процессом и оборудованием БДМ.